# **Managing anonymous work with biblatex**

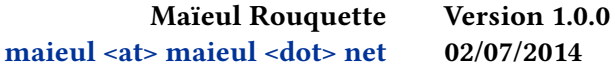

#### **Contents**

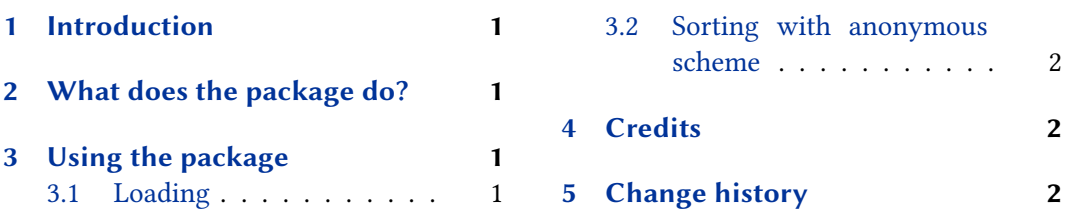

#### **1 Introduction**

In some scholar fields, like history or philolog[y, we have to work wi](#page-1-0)th anonymous work. This package provides facility to manage them with biblatex, with citation and bibliography style of the verbose family.

#### **2 What does the package do?**

This package does those things:

- 1. Providing a sorting scheme to put all anonymous work at the begining of a bibliography. This sorting scheme is derivated from nyt scheme.
- 2. For @book, @bookinbook, @bookinarticle, @mvbook, @inbook:
	- Changing label name to author only, never editor.
	- For French, changing "dir." by "éd."
- 3. For @book, printing only the author name before the title, and never the editor, even if the book is anonymous. If you need to print an editor name when a book has no author, you should use @collection or @proceedings Entry Type.

### **3 Using the package**

#### **3.1 Loading**

You must load the package after biblatex package:

**\usepackage**[…]{biblatex} **\usepackage**{biblatex-anonymous}

#### <span id="page-1-0"></span>**3.2 Sorting with anonymous scheme**

If you want your bibliographies to have all anonymous works at the begining, you can pass option sorting=anonymous:

- To biblatex package, to apply it to all bibliographies.
- To \printbibliography command, to apply it to a single bibliography.

## **4 Credits**

This package was created for Maïeul Rouquette's phd dissertation $^1$  in 2014. It is licensed on the *EIEX Project Public License<sup>2</sup>*.

Its code was explained before (in French) on Maïeul Rouquette website $^3.$ 

All issues can be submitted, in French or English, in the GitHub issues page<sup>4</sup>.

### **5 Change history**

**1.0.0 2014-07-023**

First public release.

<sup>1</sup> http://apocryphes.hypothese.org.

 $^{2}$ http://latex-project.org/lppl/lppl-1-3c.html.

<sup>3</sup> http://geekographie.maieul.net/Gestion-des-sources-anonymes-avec;http://geekographie.maieul. net/Tri-des-oeuvres-anonymes.

<sup>4</sup> [https://github.com/maieul/biblat](http://apocryphes.hypothese.org)ex-multiple-anonymous/issues.